## **Confirm Personal Details**<br>(this page appears for all students when they first logon to Bionic)

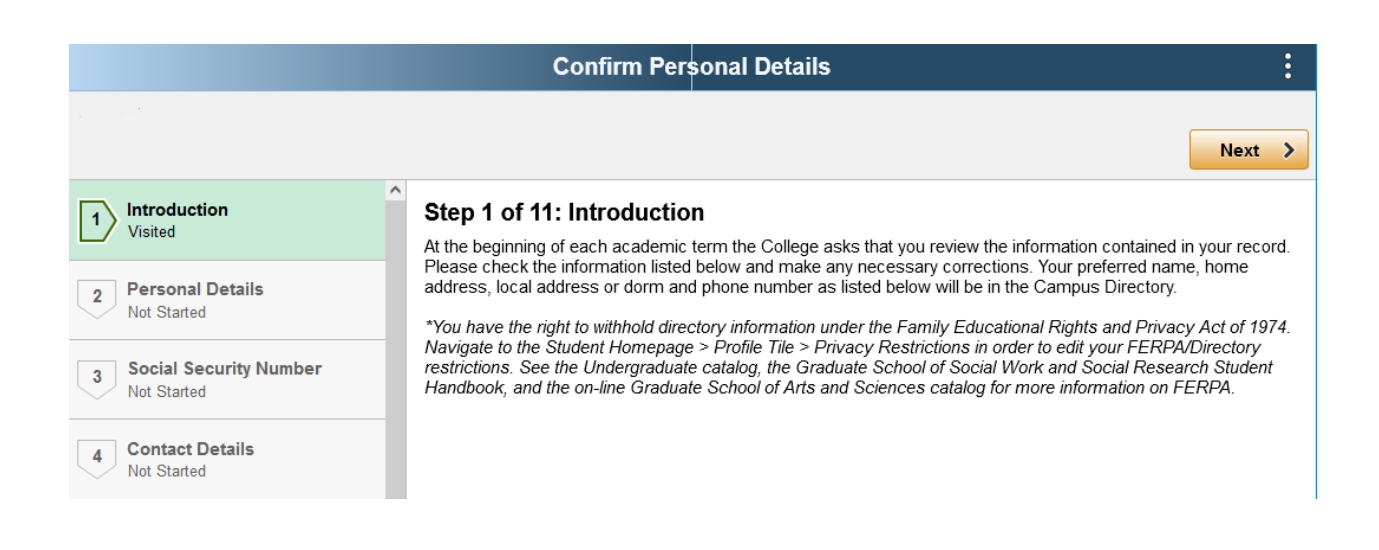

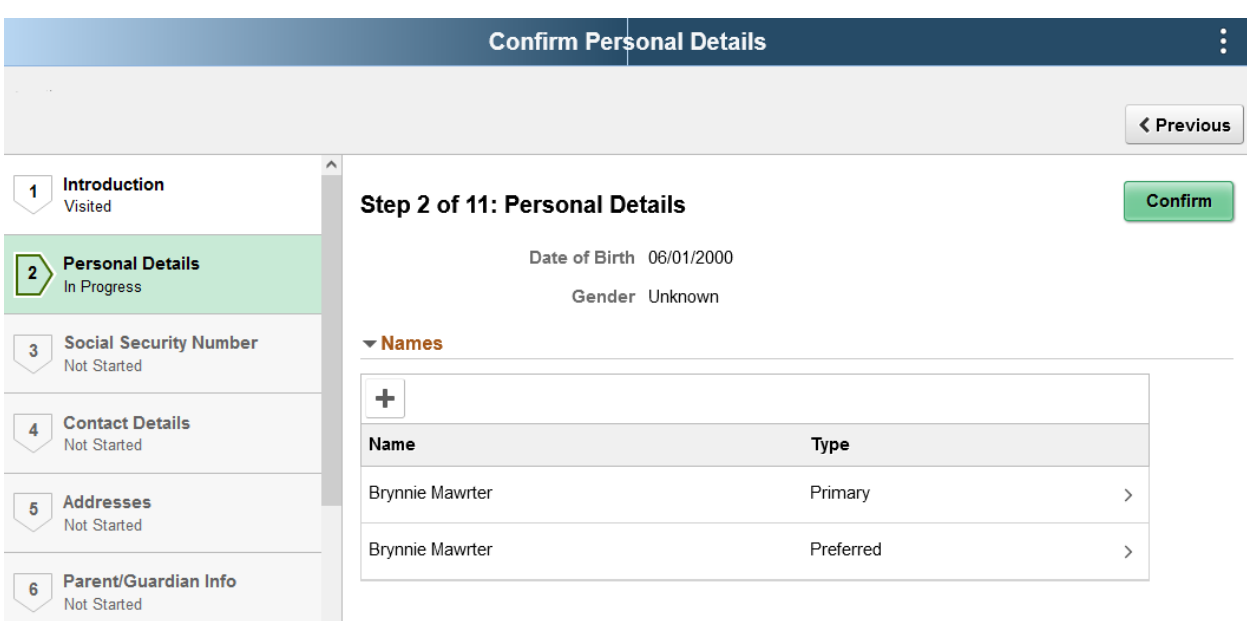

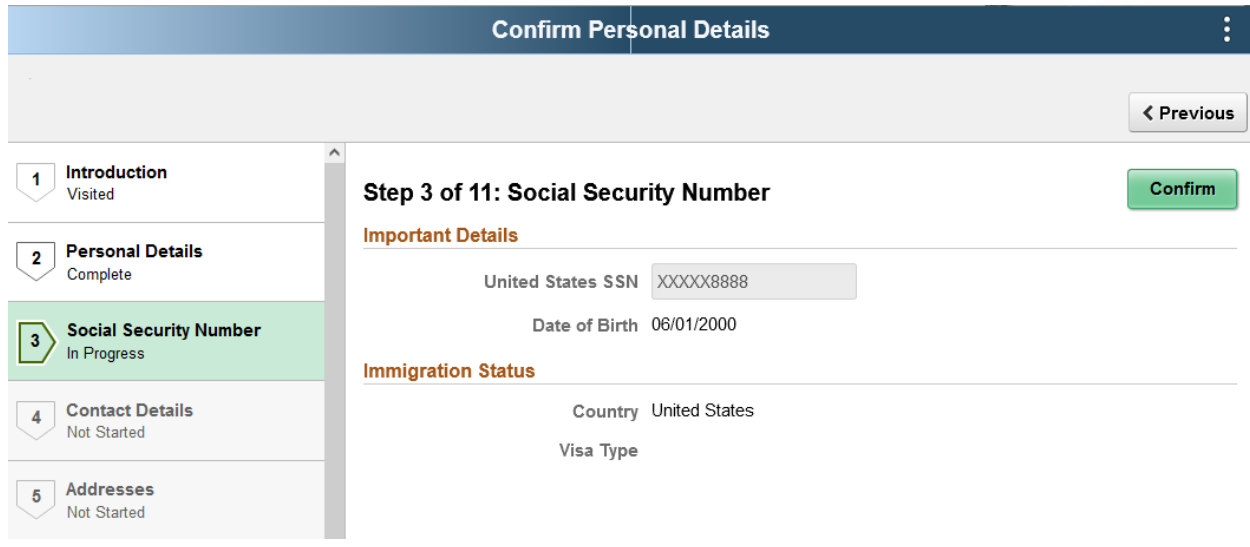

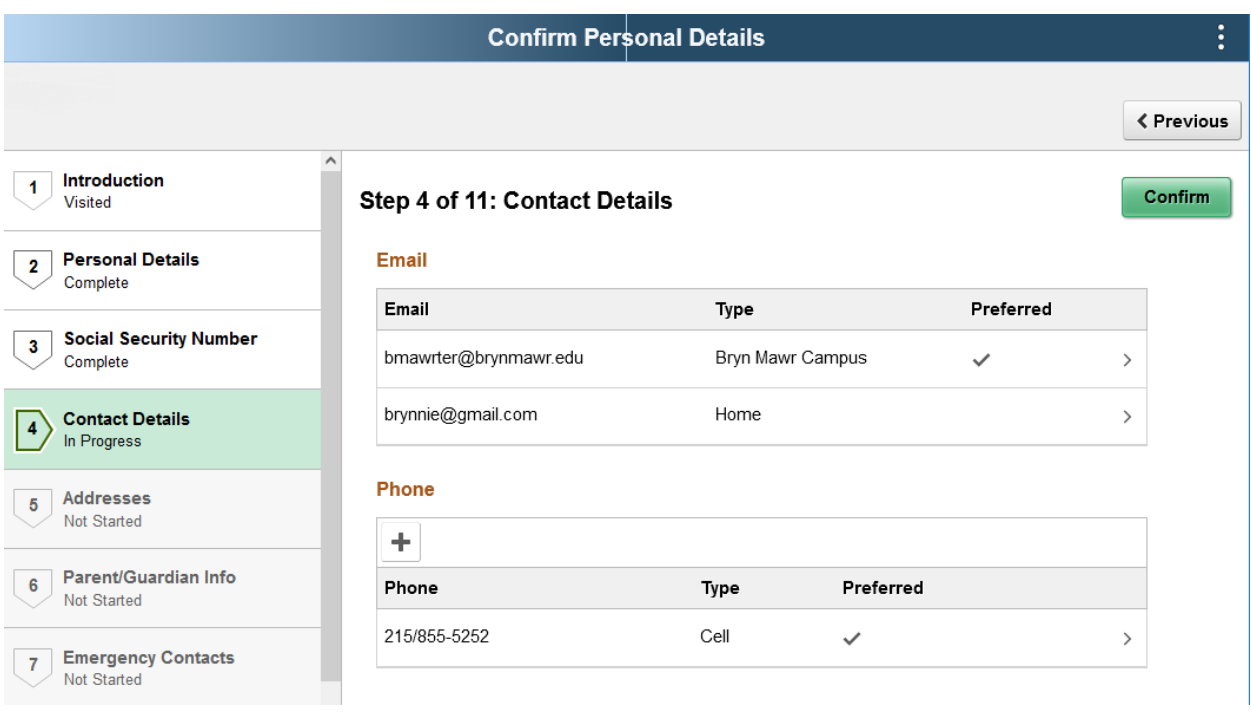

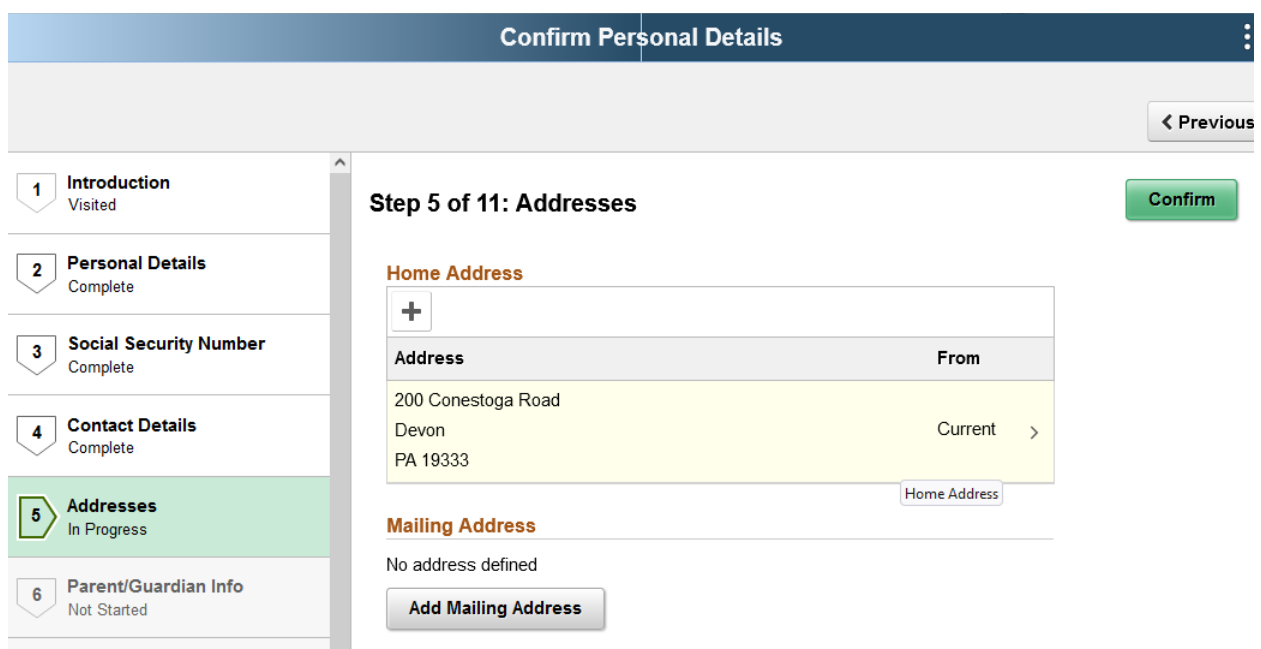

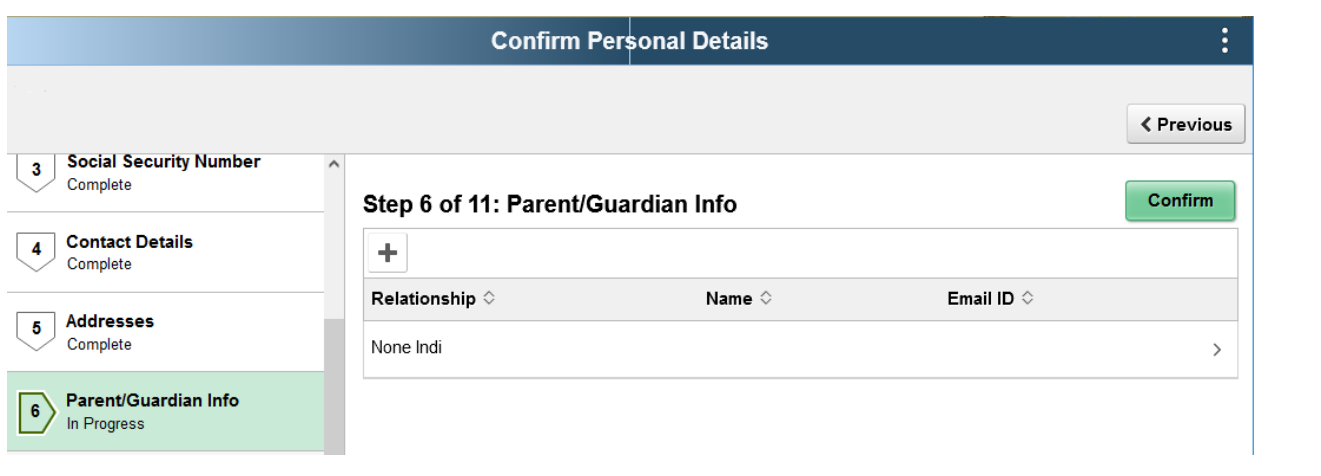

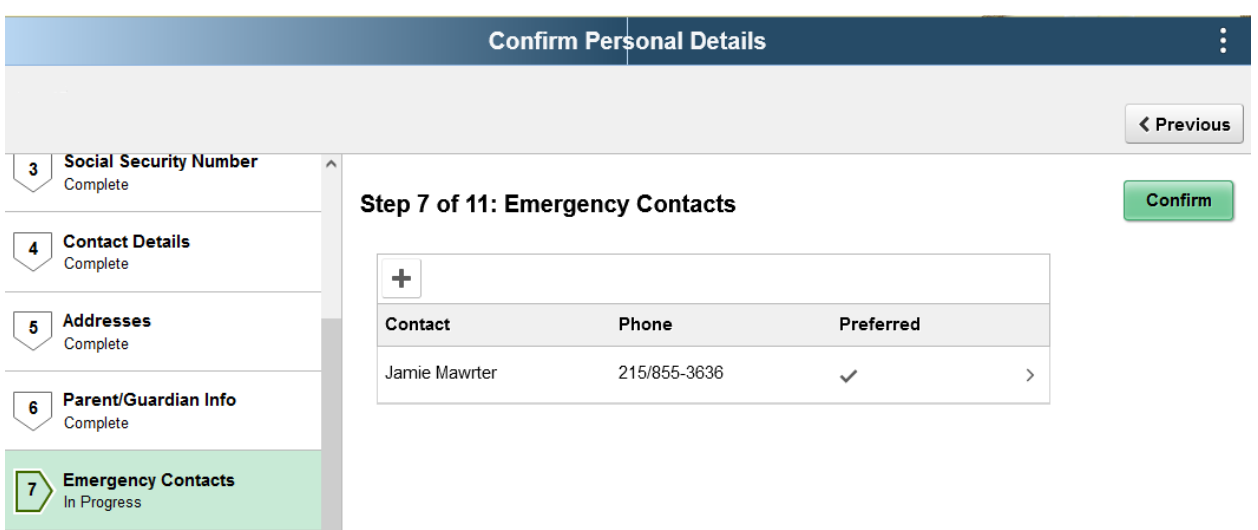

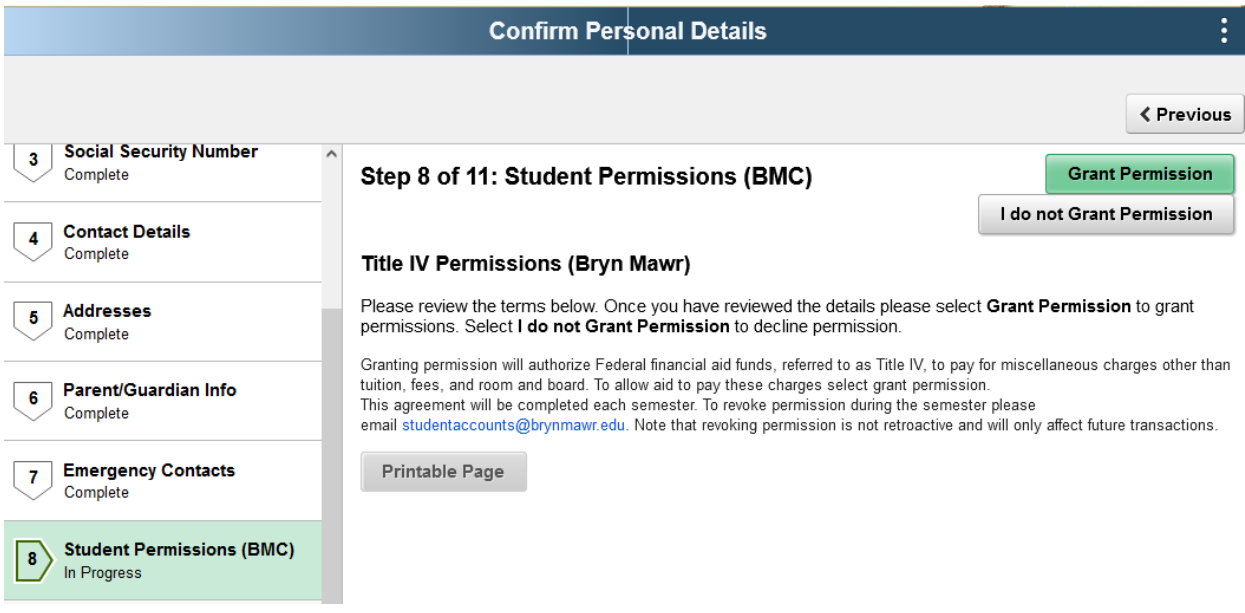

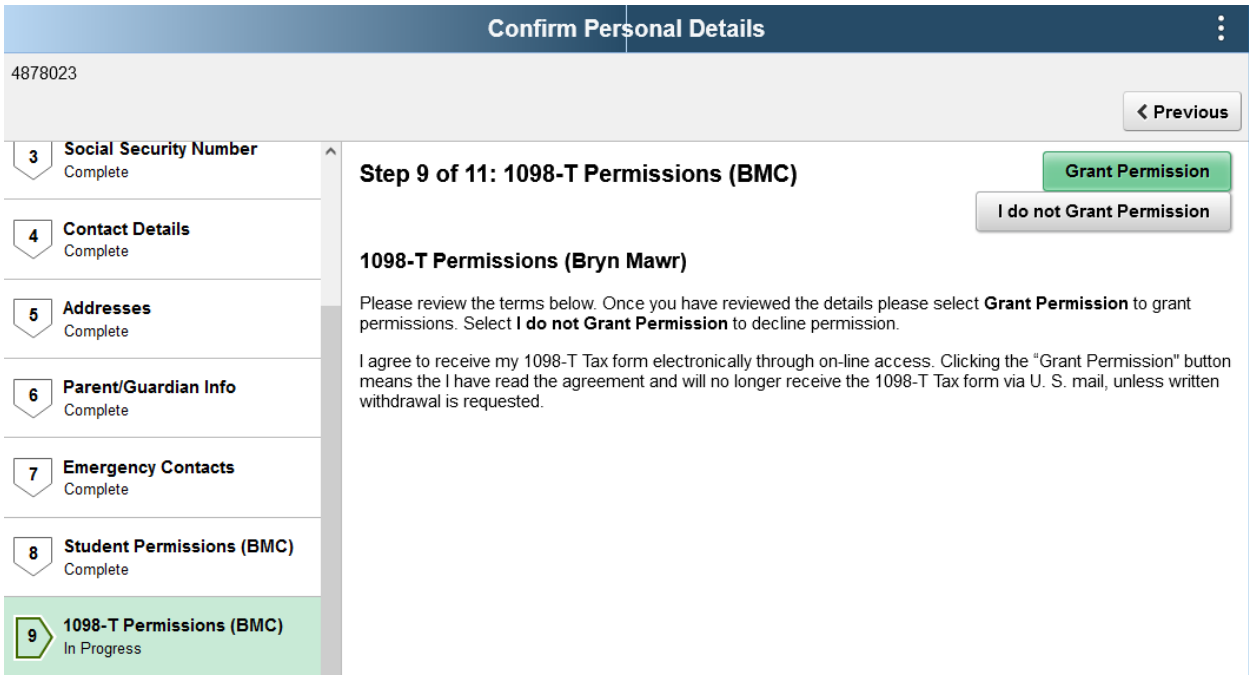

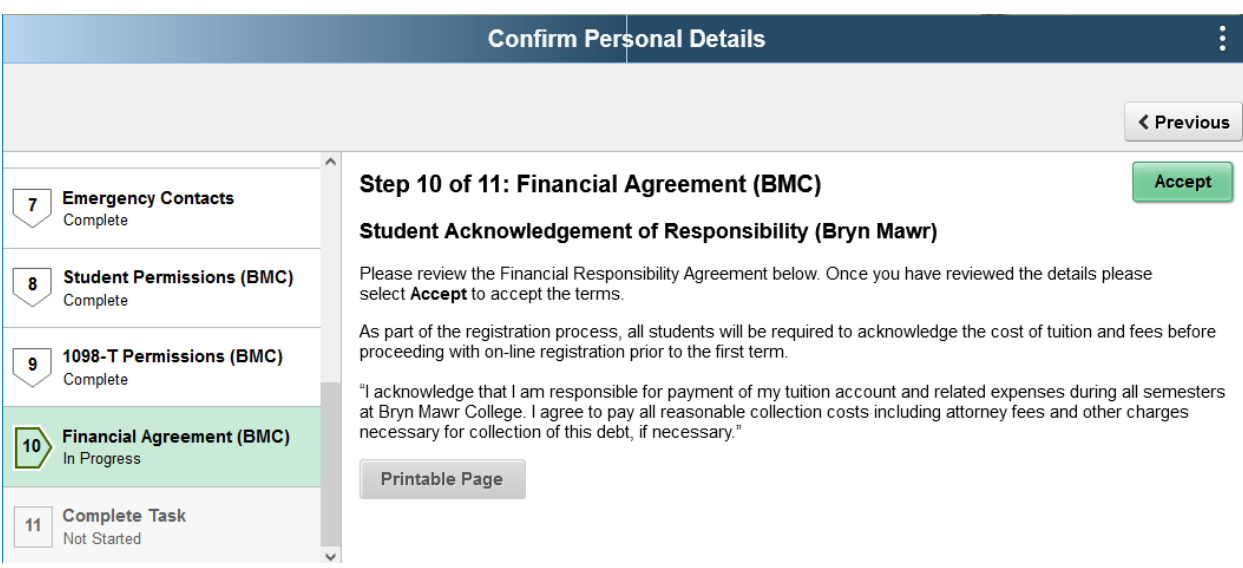

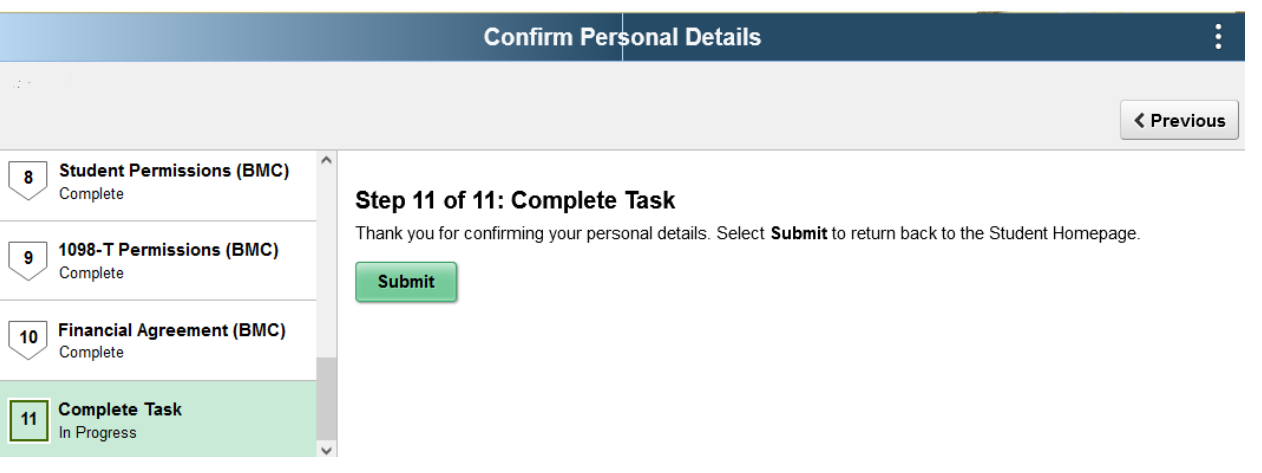